## CS 5600 Computer Systems

**Lecture 8: Storage Devices** 

- Hard Drives
- RAID
- SSD

#### Hard Drive Hardware

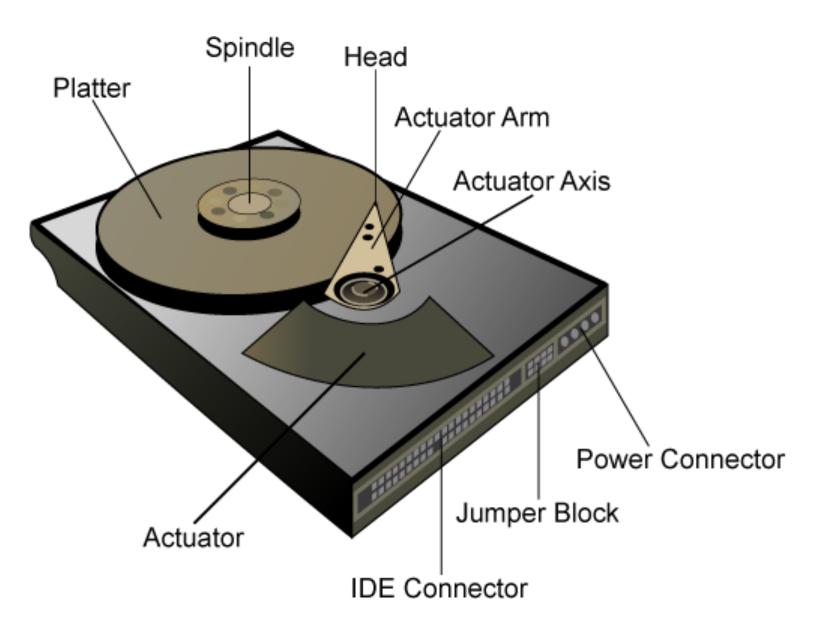

#### A Multi-Platter Disk

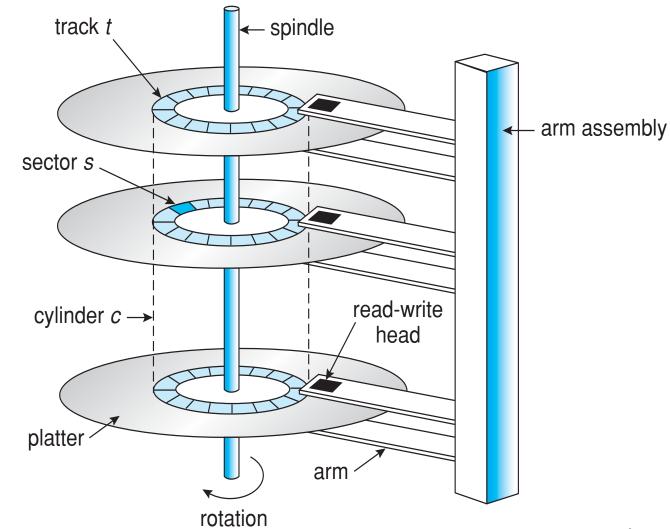

#### Addressing and Geometry

- Externally, hard drives expose a large number of sectors (blocks)
  - Typically 512 or 4096 bytes
  - Individual sector writes are atomic
  - Multiple sectors writes may be interrupted (torn write)
- Drive geometry
  - Sectors arranged into tracks
  - A cylinder is a particular track on multiple platters
  - Tracks arranged in concentric circles on platters
  - A disk may have multiple, double-sided platters
- Drive motor spins the platters at a constant rate
  - Measured in revolutions per minute (RPM)

#### **Geometry Example**

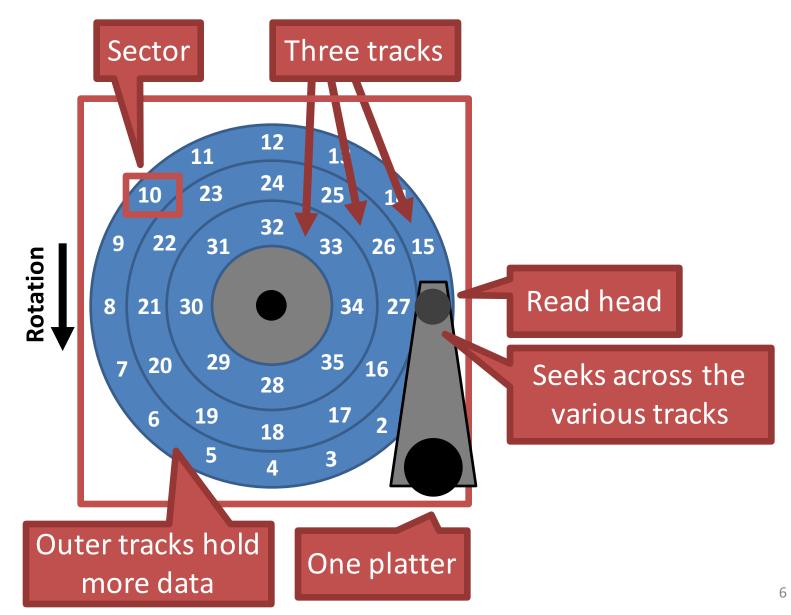

#### **Common Disk Interfaces**

- ST-506  $\rightarrow$  ATA  $\rightarrow$  IDE  $\rightarrow$  SATA
  - Ancient standard
  - Commands (read/write) and addresses in cylinder/head/sector format placed in device registers
  - Recent versions support Logical Block Addresses (LBA)
- SCSI (Small Computer Systems Interface)
  - Packet based, like TCP/IP
  - Device translates LBA to internal format (e.g. c/h/s)
  - Transport independent
    - USB drives, CD/DVD/Bluray, Firewire
    - iSCSI is SCSI over TCP/IP and Ethernet

#### Types of Delay With Disks

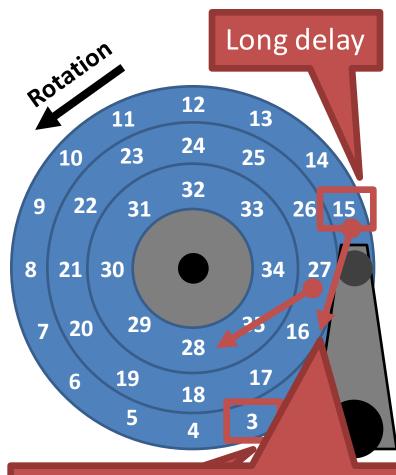

Track skew: offset sectors so that sequential reads across tracks incorporate seek delay

#### **Three types of delay**

- 1. Rotational Delay
  - Time to rotate the desired sector to the read head
  - Related to RPM
- 2. Seek delay
  - Time to move the read head to a different track
- 3. Transfer time
  - Time to read or write bytes

#### How To Calculate Transfer Time

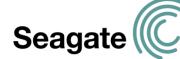

|              | Cheetah 15K.5 | Barracuda |  |
|--------------|---------------|-----------|--|
| Capacity     | 300 GB        | 1 TB      |  |
| RPM          | 15000         | 7200      |  |
| Avg. Seek    | 4 ms          | 9 ms      |  |
| Max Transfer | 125 MB/s      | 105 MB/s  |  |

#### **Transfer time**

#### Sequential vs. Random Access

# $\frac{\text{Rate of I/O}}{R_{I/O}} = \text{transfer_size / }T_{I/O}$

| Access Type | Transfer Size |                  | Cheetah 15K.5 | Barracuda |
|-------------|---------------|------------------|---------------|-----------|
| Random      | 4096 B        | T <sub>I/O</sub> | 6 ms          | 13.2 ms   |
|             |               | R <sub>I/O</sub> | 0.66 MB/s     | 0.31 MB/s |

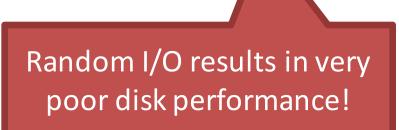

## Caching

- Many disks incorporate caches (track buffer)
  - Small amount of RAM (8, 16, or 32 MB)
- Read caching
  - Reduces read delays due to seeking and rotation
- Write caching
  - Write back cache: drive reports that writes are complete after they have been cached
    - Possibly dangerous feature. Why?
  - Write through cache: drive reports that writes are complete after they have been written to disk
- Today, some disks include flash memory for persistent caching (hybrid drives)

#### **Disk Scheduling**

- Caching helps improve disk performance
- But it can't make up for poor random access times
- Key idea: if there are a queue of requests to the disk, they can be reordered to improve performance
  - First come, first serve (FCFC)
  - Shortest seek time first (SSTF)
  - SCAN, otherwise know as the elevator algorithm
  - C-SCAN, C-LOOK, etc.

#### **FCFS Scheduling**

- Most basic scheduler, serve requests in order
- Head starts at block 53
- Queue: 98,
  183, 37,
  122, 14,
  124, 65, 67

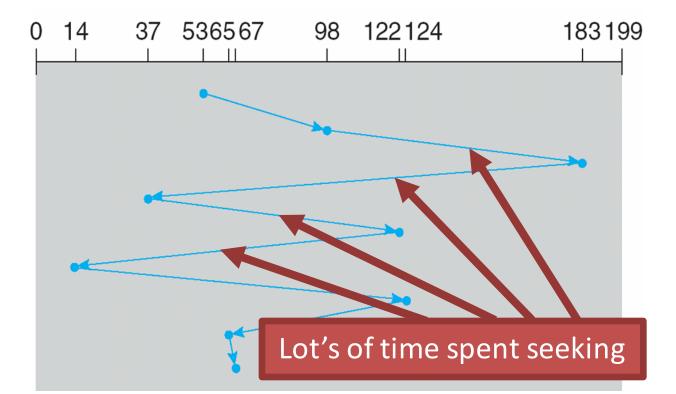

• Total movement: 640 cylinders

#### SSTF Scheduling

- Idea: minimize seek time by always selecting the block with the shortest seek time
- Head starts at block 53
- Queue: 98, 183, 37, 122, 14, 124, 65, 67

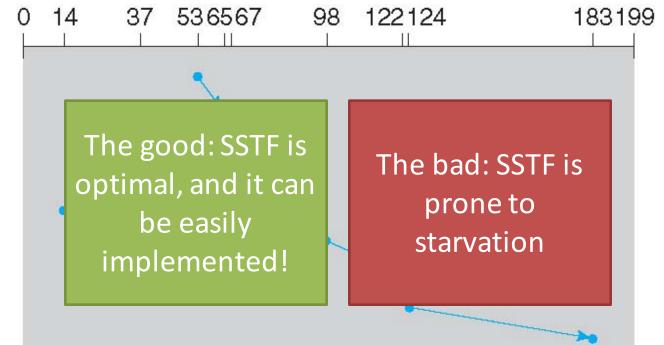

• Total movement: 236 cylinders

#### SCAN Example

- Head sweeps across the disk servicing requests in order
- Head starts at block 53
- Queue: 98,
  183, 37,
  122, 14,
  124, 65, 67

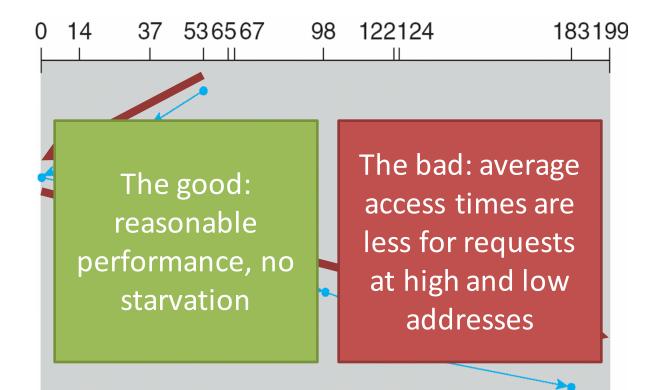

Total movement: 236 cylinders

#### **C-SCAN** Example

- Like SCAN, but only service requests in one direction
- Head starts at block 53
- Queue: 98,
  183, 37,
  122, 14,
  124, 65, 67

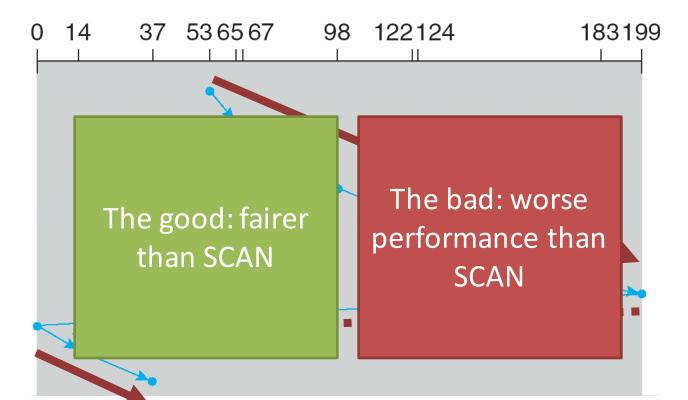

• Total movement: 382 cylinders

#### C-LOOK Example

- Peek at the upcoming addresses in the queue
  - Addresses in your direction, service them
  - No address left in your direction, change direction
- Head starts at block 53
- Queue: 98, 183, 37, 122, 14, 124, 65, 67

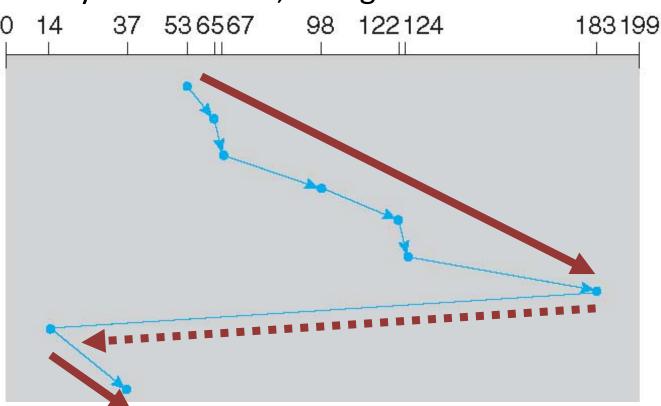

Total movement: 322 cylinders

## Implementing Disk Scheduling

- We have talked about several scheduling problems that take place in the kernel
  - Process scheduling
  - Page swapping
- Where should disk scheduling be implemented?
  - OS scheduling
    - OS can implement SSTF or LOOK by ordering the queue by LBA
    - However, the OS cannot account for rotation delay
  - On-disk scheduling
    - Disk knows the exact position of the head and platters
    - Can implement more advanced schedulers (SPTF)
    - But, requires specialized hardware and drivers

#### **Command Queuing**

 Feature where a disk stores a queue of pending read/write requests

- Called Native Command Queuing (NCQ) in SATA

• Disk may reorder items in the queue to improve performance

– E.g. batch operations to close sectors/tracks

- Supported by SCSI and modern SATA drives
- Tagged command queuing: allows the host to place constraints on command re-ordering

- Hard Drives
- RAID
- SSD

#### **Beyond Single Disks**

- Hard drives are great devices
   Relatively fast, persistent storage
- Shortcomings:
  - How to cope with disk failure?
    - Mechanical parts break over time
    - Sectors may become silently corrupted
  - Capacity is limited
    - Managing files across multiple physical devices is cumbersome
    - Can we make 10x 1 TB drives look like a 10 TB drive?

#### Redundant Array of Inexpensive Disks

- RAID: use multiple disks to create the illusion of a large, faster, more reliable disk
- Externally, RAID looks like a single disk
  - i.e. RAID is transparent
  - Data blocks are read/written as usual
  - No need for software to explicitly manage multiple disks or perform error checking/recovery
- Internally, RAID is a complex computer system
  - Disks managed by a dedicated CPU + software
  - RAM and non-volatile memory
  - Many different configuration options (RAID levels) 22

#### Example RAID Controller

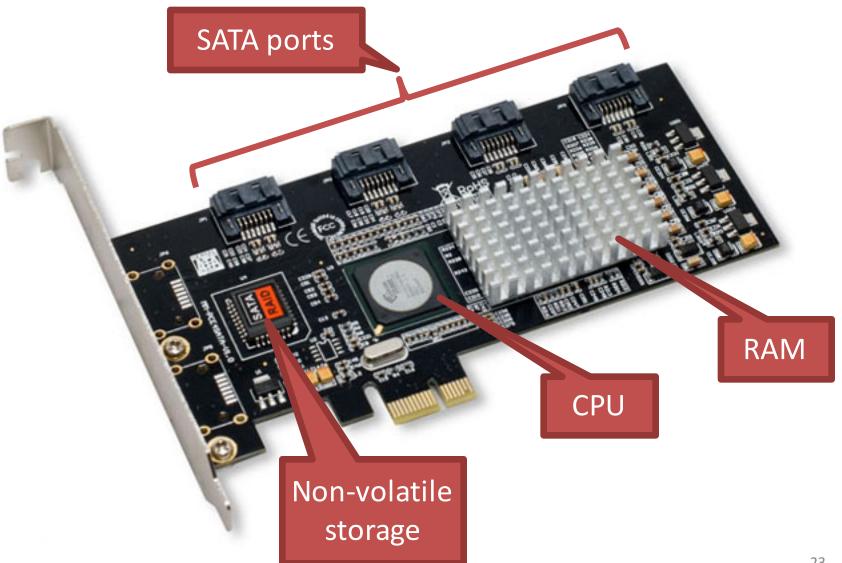

#### RAID 0: Striping

- Key idea: present an array of disks as a single large disk
- Maximize parallelism by striping data cross all N disks

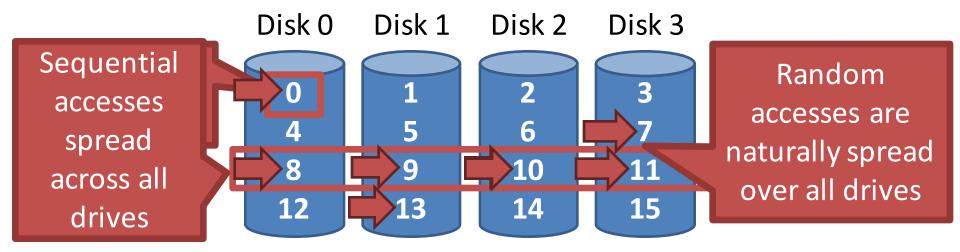

#### Addressing Blocks

- How do you access specific data blocks?
  - Disk = logical\_block\_number % number\_of\_disks
  - Offset = logical\_block\_number / number\_of\_disks
- Example: read block 11

- 11 / 4 = Physical Block 2 (starting from 0)

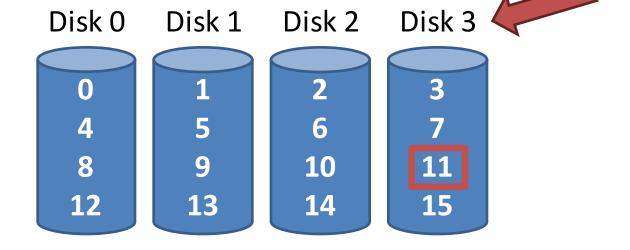

#### **Chunk Sizing**

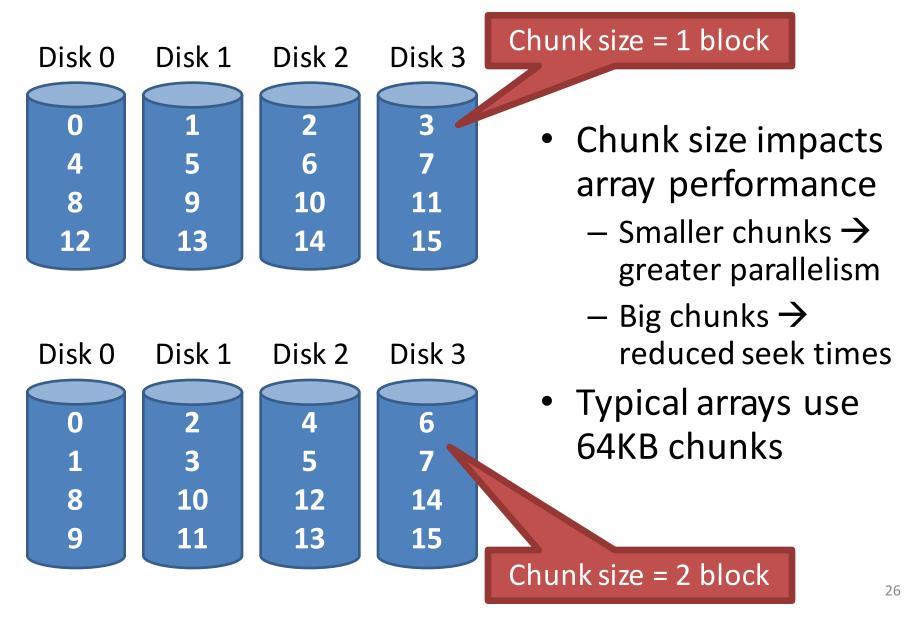

## Measuring RAID Performance (1)

- As usual, we focus on sequential and random workloads
- Assume disks in the array have sequential access time S
  - 10 MB transfer
  - S = transfer\_size / time\_to\_access
  - 10 MB / (7 ms + 3 ms + 10 MB / 50 MB/s) = 47.62 MB/s

|  | Average seek time        | 7 ms    |
|--|--------------------------|---------|
|  | Average rotational delay | 3 ms    |
|  | Transfer rate            | 50 MB/s |
|  |                          |         |

## Measuring RAID Performance (2)

- As usual, we focus on sequential and random workloads
- Assume disks in the array have random access time R
  - 10 KB transfer
  - R = transfer\_size / time\_to\_access
  - 10 KB / (7 ms + 3 ms + 10 KB / 50 MB/s) = 0.98 MB/s

|  | Average seek time        | 7 ms    |
|--|--------------------------|---------|
|  | Average rotational delay | 3 ms    |
|  | Transfer rate            | 50 MB/s |

#### Analysis of RAID 0

• Capacity: N

- All space on all drives can be filled with data

- Reliability: 0
  - If any drive fails, data is permanently lost
- Sequential read and write: N \* S
  - Full parallelization across drives
- Random read and write: N \* R
  - Full parallelization across all drives

#### RAID 1: Mirroring

- RAID 0 offers high performance, but zero error recovery
- Key idea: make two copies of all data

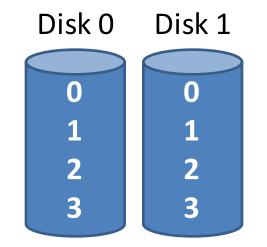

#### RAID 0+1 and 1+0 Examples

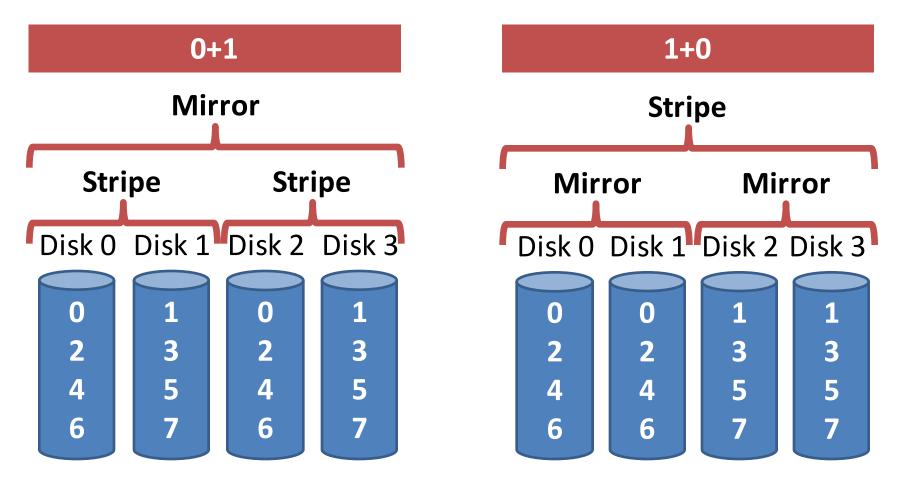

- Combines striping and mirroring
- Superseded by RAID 4, 5, and 6

#### Analysis of RAID 1 (1)

• Capacity: N/2

- Two copies of all data, thus half capacity

- Reliability: 1 drive can fail, sometime more
  - If you are lucky, N / 2 drives can fail without data loss

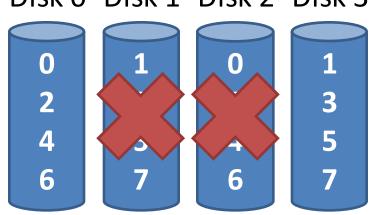

Disk 0 Disk 1 Disk 2 Disk 3

#### Analysis of RAID 1 (2)

- Sequential write: (N / 2) \* S
  - Two copies of all data, thus half throughput
- Sequential read: (N / 2) \* S
  - Half of the read blocks are wasted, thus halving throughput

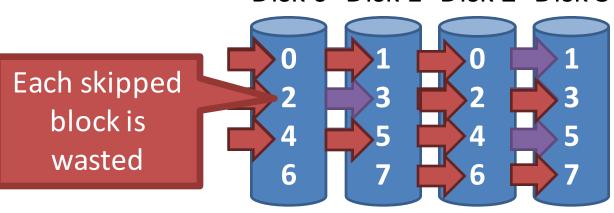

Disk 0 Disk 1 Disk 2 Disk 3

#### Analysis of RAID 1 (3)

- Random read: N \* R
  - Best case scenario for RAID 1
  - Reads can parallelize across all disks
- Random write: (*N* / 2) \* *R*

- Two copies of all data, thus half throughput

Disk 0 Disk 1 Disk 2 Disk 3  $\mathbf{0}$ 

#### The Consistent Update Problem

- Mirrored writes should be atomic
  - All copies are written, or none are written
- However, this is difficult to guarantee
  - Example: power failure
- Many RAID controllers include a write-ahead log
  - Battery backed, non-volatile storage of pending writes

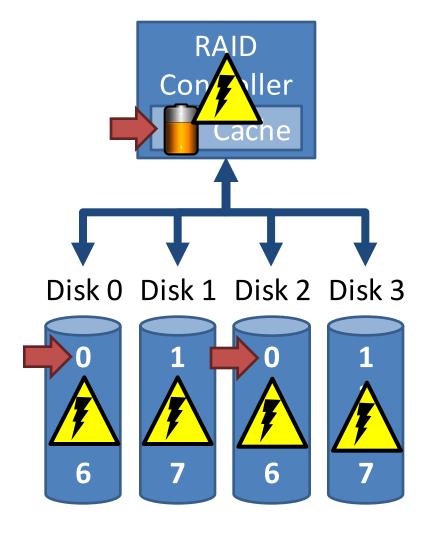

#### Decreasing the Cost of Reliability

- RAID 1 offers highly reliable data storage
- But, it uses N / 2 of the array capacity
- Can we achieve the same level of reliability without wasting so much capacity?
  - Yes!
  - Use information coding techniques to build lightweight error recovery mechanisms

### **RAID 4: Parity Drive**

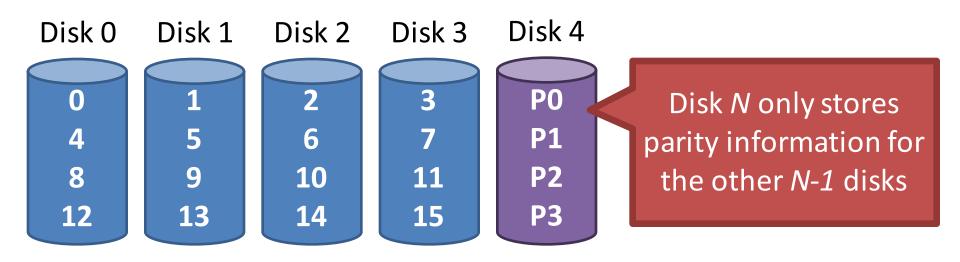

| Disk 0 | Disk 1 | Disk 2 | Disk 3 | Disk 4            |                   |
|--------|--------|--------|--------|-------------------|-------------------|
| 0      | 0      | 1      | 1      | 0 ^ 0 ^ 1 ^ 1 = 0 | Parity calculated |
| 0      | 1      | 0      | 0      | 0 ^ 1 ^ 0 ^ 0 = 1 | Parity calculated |
| 1      | 1      | 1      | 1      | 1 ^ 1 ^ 1 ^ 1 = 0 | using XOR         |
| 0      | 1      | 1      | 1      | 0 ^ 1 ^ 1 ^ 1 = 1 |                   |

# **Updating Parity on Write**

- How is parity updated when blocks are written?
- 1. Additive parity

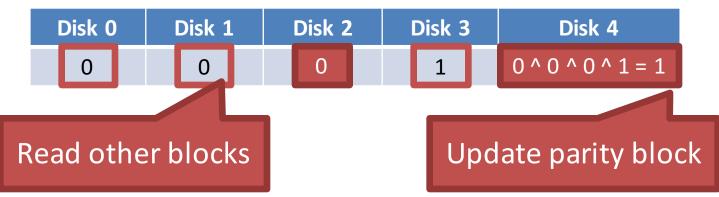

2. Subtractive parity

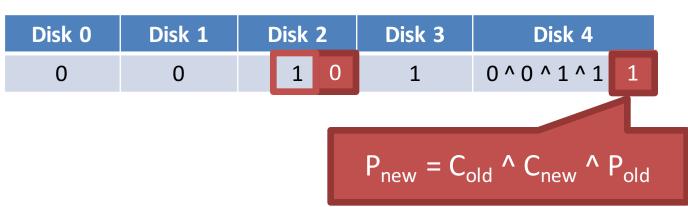

### Random Writes and RAID 4

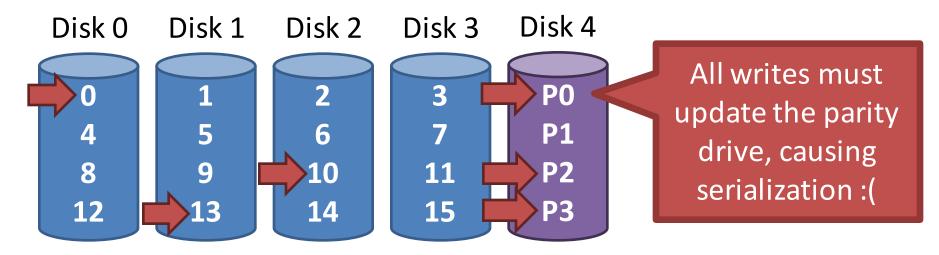

- Random writes in RAID 4
  - 1. Read the target block and the parity block
  - 2. Use subtraction to calculate the new parity block
  - 3. Write the target block and the parity block
- RAID 4 has terrible write performance
  - Bottlenecked by the parity drive

### Analysis of RAID 4

• Capacity: *N* − 1

- Space on the parity drive is lost

- Reliability: 1 drive can fail
- Sequential Read and write: (N 1) \* S
   Parallelization across all non-parity blocks
- Random Read: (N 1) \* R
   Reads parallelize over all but the parity drive
- Random Write: *R* / 2
  - Writes serialize due to the parity drive
  - Each write requires 1 read and 1 write of the parity drive, thus R / 2

### **RAID 5: Rotating Parity**

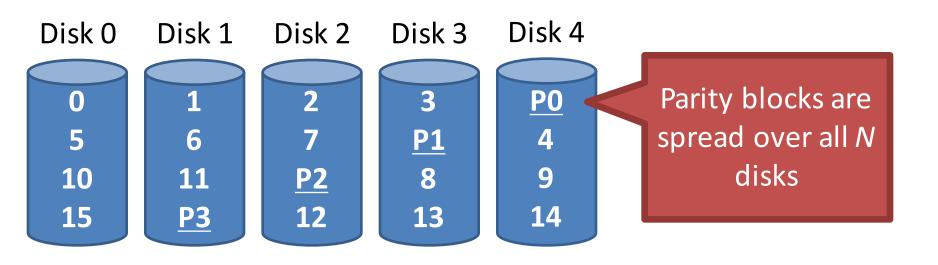

| Disk 0 | Disk 1            | Disk 2            | Disk 3            | Disk 4            |
|--------|-------------------|-------------------|-------------------|-------------------|
| 0      | 0                 | 1                 | 1                 | 0 ^ 0 ^ 1 ^ 1 = 0 |
| 1      | 0                 | 0                 | 0 ^ 1 ^ 0 ^ 0 = 1 | 0                 |
| 1      | 1                 | 1 ^ 1 ^ 1 ^ 1 = 0 | 1                 | 1                 |
| 1      | 0 ^ 1 ^ 1 ^ 1 = 1 | 0                 | 1                 | 1                 |

### Random Writes and RAID 5

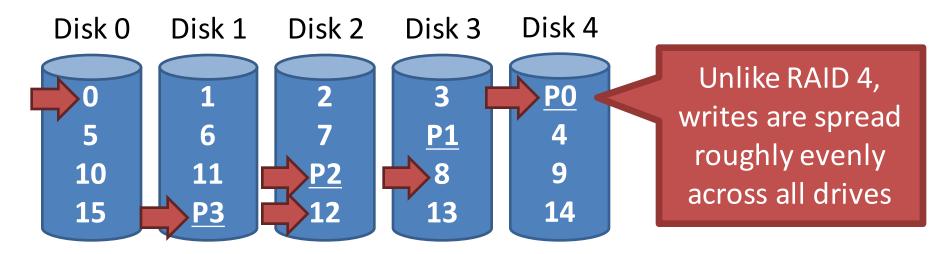

- Random writes in RAID 5
  - 1. Read the target block and the parity block
  - 2. Use subtraction to calculate the new parity block
  - 3. Write the target block and the parity block
- Thus, 4 total operations (2 reads, 2 writes)
  - Distributed across all drives

## Analysis of Raid 5

- Capacity: *N* 1 [same as RAID 4]
- Reliability: 1 drive can fail [same as RAID 4]
- Sequential Read and write: (N 1) \* S [same]
   Parallelization across all non-parity blocks
- Random Read: N \* R [vs. (N 1) \* R]
  Unlike RAID 4, reads parallelize over all drives
- Random Write: N/4 \* R [vs. R/2 for RAID 4]
  - Unlike RAID 4, writes parallelize over all drives
  - Each write requires 2 reads and 2 write, hence N / 4

### Comparison of RAID Levels

- *N* number of drives
- S sequential access speed
- *R* random access speed
- D latency to access a single disk

|            |                  | RAID 0 | RAID 1          | RAID 4      | RAID 5      |
|------------|------------------|--------|-----------------|-------------|-------------|
|            | Capacity         | N      | N/2             | N – 1       | N – 1       |
|            | Reliability      | 0      | 1 (maybe N / 2) | 1           | 1           |
| Throughput | Sequential Read  | N * S  | (N / 2) * S     | (N – 1) * S | (N – 1) * S |
|            | Sequential Write | N * S  | (N / 2) * S     | (N – 1) * S | (N – 1) * S |
|            | Random Read      | N * R  | N * R           | (N – 1) * R | N * R       |
|            | Random Write     | N * R  | (N / 2) * R     | R / 2       | (N / 4) * R |
| Latency    | Read             | D      | D               | D           | D           |
|            | Write            | D      | D               | 2 * D       | 2 * D       |

# RAID 6

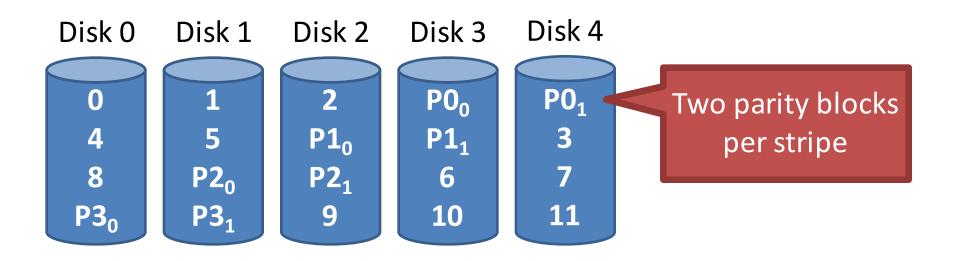

- Any two drives can fail
- N 2 usable capacity
- No overhead on read, significant overhead on write
- Typically implemented using Reed-Solomon codes

## Choosing a RAID Level

- Best performance and most capacity?
   RAID 0
- Greatest error recovery?
   RAID 1 (1+0 or 0+1) or RAID 6
- Balance between space, performance, and recoverability?
  - RAID 5

### **Other Considerations**

- Many RAID systems include a hot spare
  - An idle, unused disk installed in the system
  - If a drive fails, the array is immediately rebuilt using the hot spare
- RAID can be implemented in hardware or software
  - Hardware is faster and more reliable...
  - But, migrating a hardware RAID array to a different hardware controller almost never works
  - Software arrays are simpler to migrate and cheaper, but have worse performance and weaker reliability
    - Due to the consistent update problem

- Hard Drives
- RAID
- SSD

# **Beyond Spinning Disks**

- Hard drives have been around since 1956
  - The cheapest way to store large amounts of data
  - Sizes are still increasing rapidly
- However, hard drives are typically the slowest component in most computers
  - CPU and RAM operate at GHz
  - PCI-X and Ethernet are GB/s
- Hard drives are not suitable for mobile devices
  - Fragile mechanical components can break
  - The disk motor is extremely power hungry

### Solid State Drives

- NAND flash memory-based drives
  - High voltage is able to change the configuration of a floating-gate transistor
  - State of the transistor interpreted as binary data

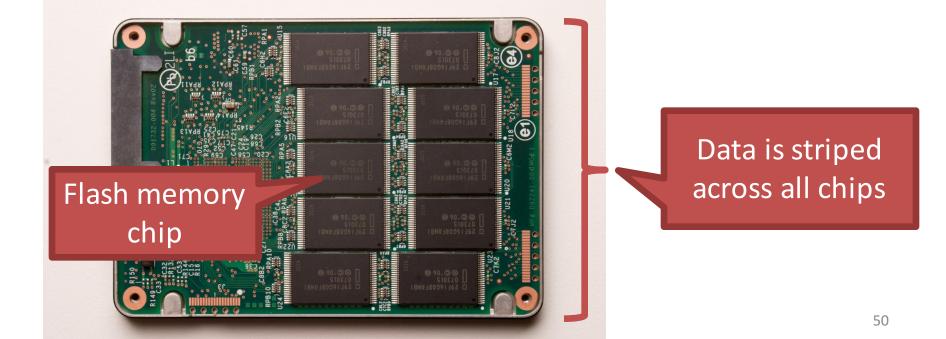

## Advantages of SSDs

- More resilient against physical damage
  - No sensitive read head or moving parts
  - Immune to changes in temperature
- Greatly reduced power consumption

   No mechanical, moving parts
- Much faster than hard drives
  - >500 MB/s vs ~200 MB/s for hard drives
  - No penalty for random access
    - Each flash cell can be addressed directly
    - No need to rotate or seek
  - Extremely high throughput
    - Although each flash chip is slow, they are RAIDed

#### Average HDD and SSD prices in USD per gigabyte

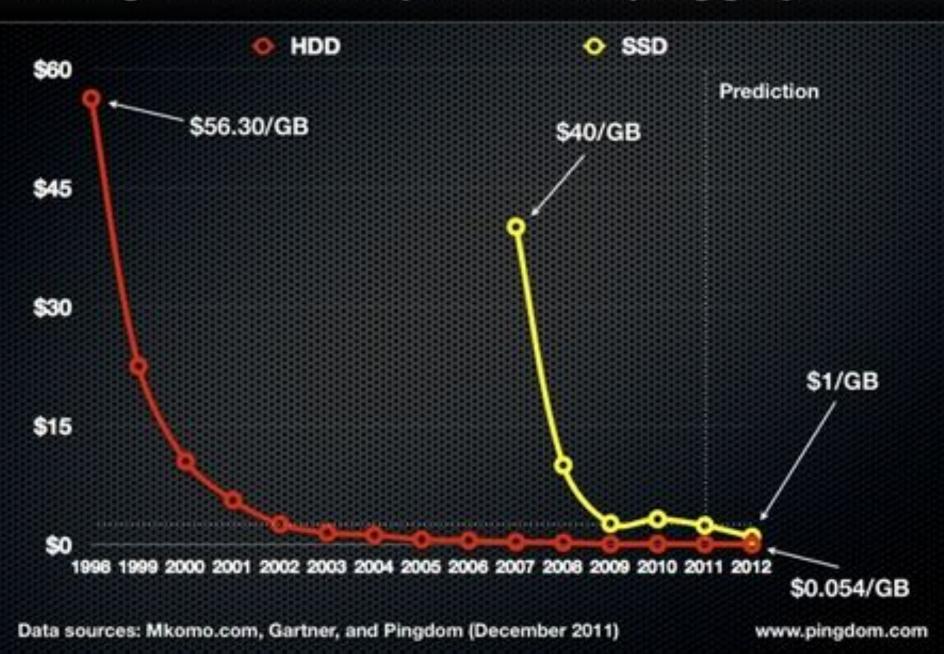

# Challenges with Flash

- Flash memory is written in pages, but erased in blocks
  - Pages: 4 16 KB, Blocks: 128 256 KB
  - Thus, flash memory can become fragmented
  - Leads to the write amplification problem
- Flash memory can only be written a fixed number of times
  - Typically 3000 5000 cycles for MLC
  - SSDs use wear leveling to evenly distribute writes across all flash cells

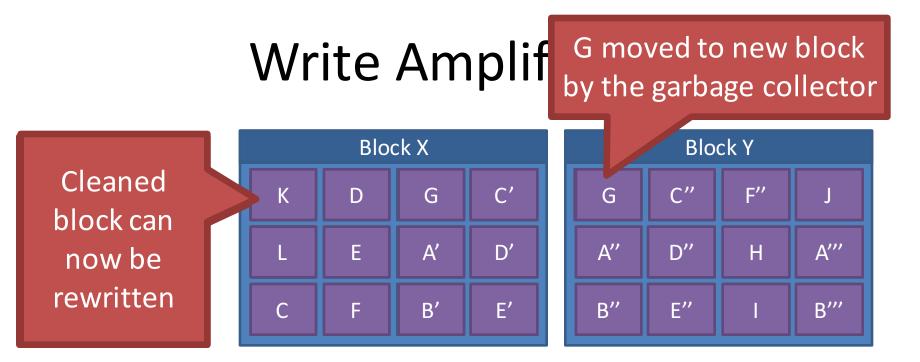

- Once all pages have been written, valid pages must be consolidated to free up space
- Write amplification: a write triggers garbage collection/compaction
  - One or more blocks must be read, erased, and rewritten before the write can proceed

## **Garbage Collection**

- Garbage collection (GC) is vital for the performance of SSDs
- Older SSDs had fast writes up until all pages were written once
  - Even if the drive has lots of "free space," each write is amplified, thus reducing performance
- Many SSDs over-provision to help the GC
   240 GB SSDs actually have 256 GB of memory
- Modern SSDs implement background GC
   However, this doesn't always work correctly

# The Ambiguity of Delete

- Goal: the SSD wants to perform background GC
  - But this assumes the SSD knows which pages are invalid
- Problem: most file systems don't actually delete data
  - On Linux, the "delete" function is unlink()
  - Removes the file meta-data, but not the file itself

### Delete Example

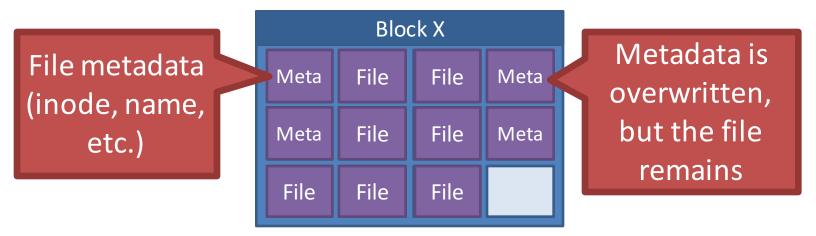

- 1. File is written to SSD
- 2. File is deleted
- 3. The GC executes
  - 9 pages look valid to the SSD
  - The OS knows only 2 pages are valid
- Lack of explicit delete means the GC wastes effort copying useless pages
- Hard drives are not GCed, so this was never a problem

### TRIM

- New SATA command TRIM (SCSI UNMAP)
  - Allows the OS to tell the SSD that specific LBAs are invalid, may be GCed

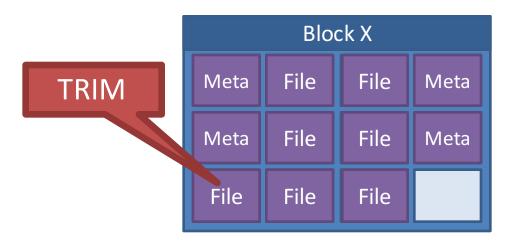

- OS support for TRIM
  - Win 7, OSX Snow Leopard, Linux 2.6.33, Android 4.3
- Must be supported by the SSD firmware

## Wear Leveling

- Recall: each flash cell wears out after several thousand writes
- SSDs use wear leveling to spread writes across all cells
  - Typical consumer SSDs should last ~5 years

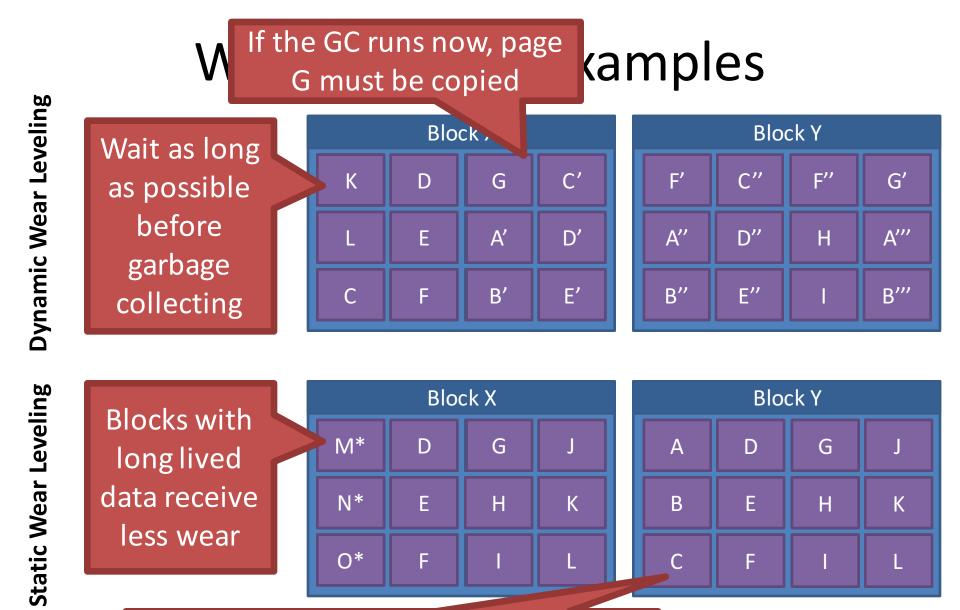

SSD controller periodically swap long lived data to different blocks

# SSD Controllers

SSDs are extremely complicated internally

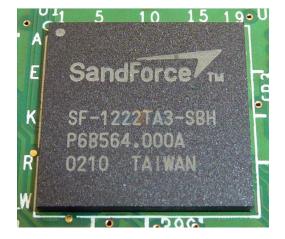

- All operations handled by the SSD controller
  - Maps LBAs to physical pages
  - Keeps track of free pages, controls the GC
  - May implement background GC
  - Performs wear leveling via data rotation
- Controller performance is crucial for overall SSD performance

## Flavors of NAND Flash Memory

### Multi-Level Cell (MLC)

- Multiple bits per flash cell
  - For two-level: 00, 01, 10, 11
  - 2, 3, and 4-bit MLC is available
- Higher capacity and cheaper than SLC flash
- Lower throughput due to the need for error correction
- 3000 5000 write cycels
- Consumes more power

#### **Consumer-grade drives**

### Single-Level Cell (SLC)

- One bit per flash cell
   0 or 1
- Lower capacity and more expensive than MLC flash
- Higher throughput than MLC
- 10000 100000 write cycles

#### Expensive, enterprise drives